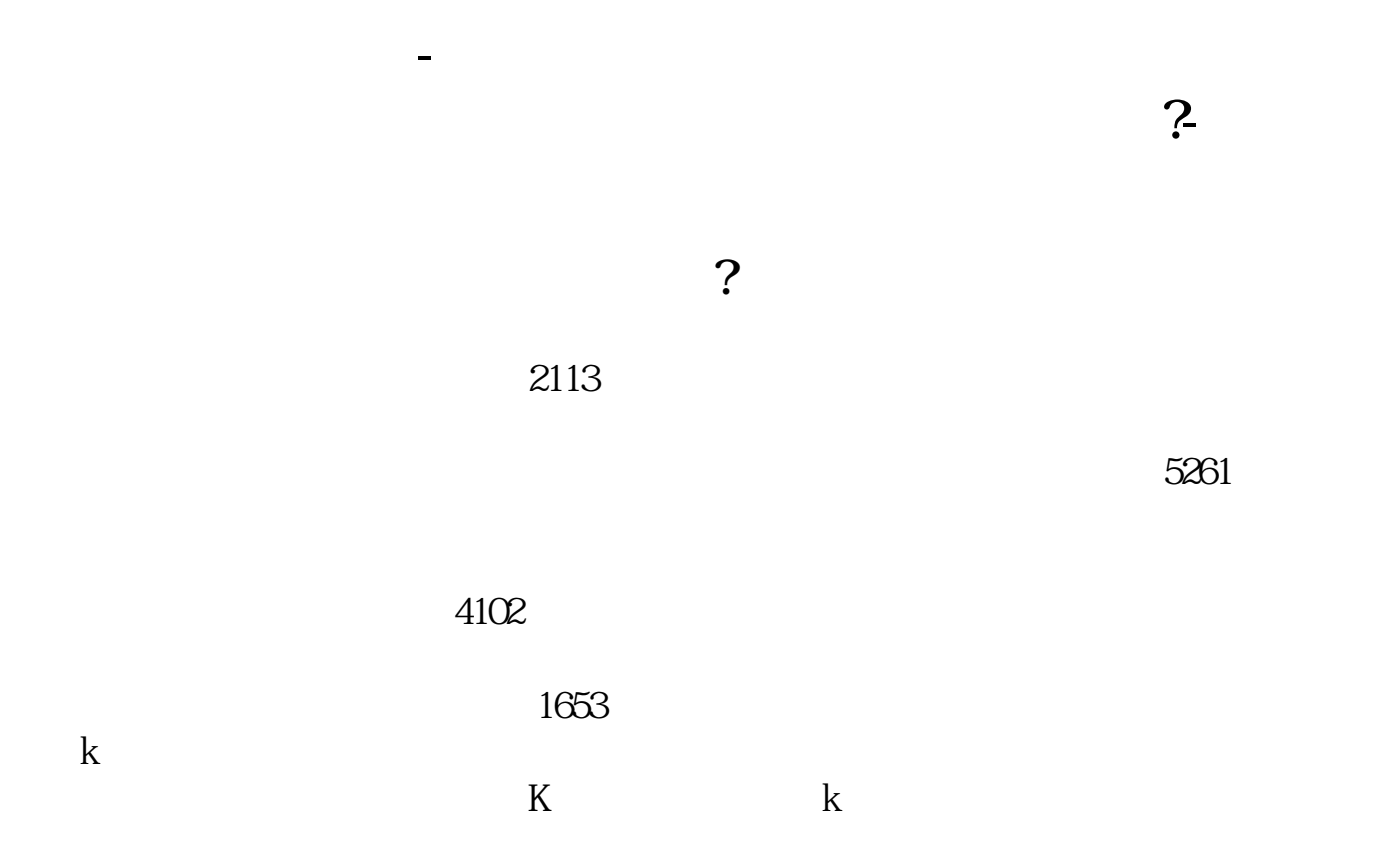

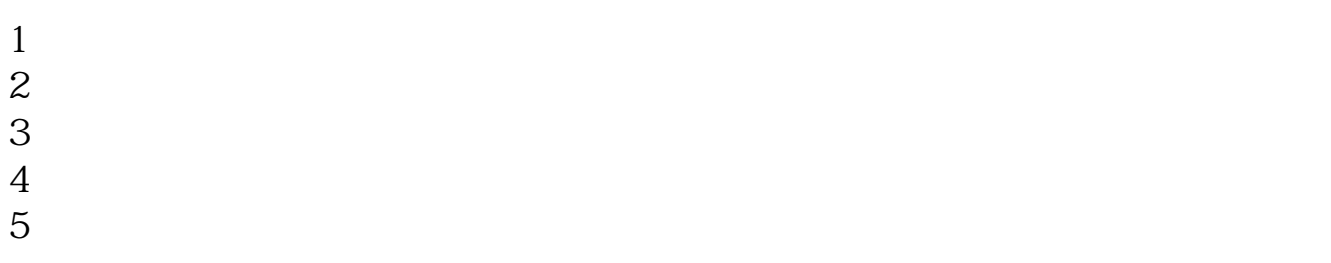

 $6\hskip 1.5cm$ 

**三、农业银行怎样开通,股票账户?开户需要多长时间?需要哪些资**

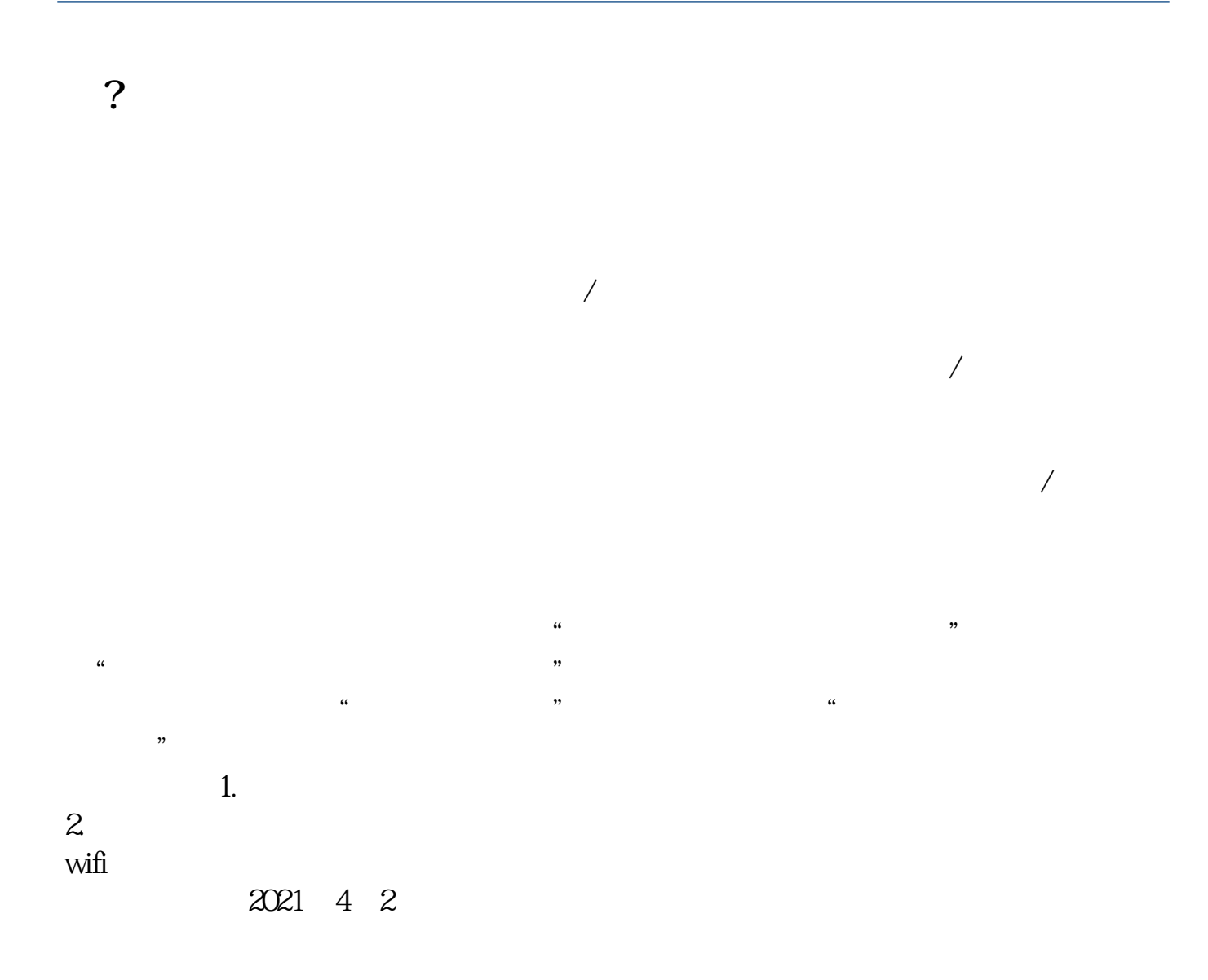

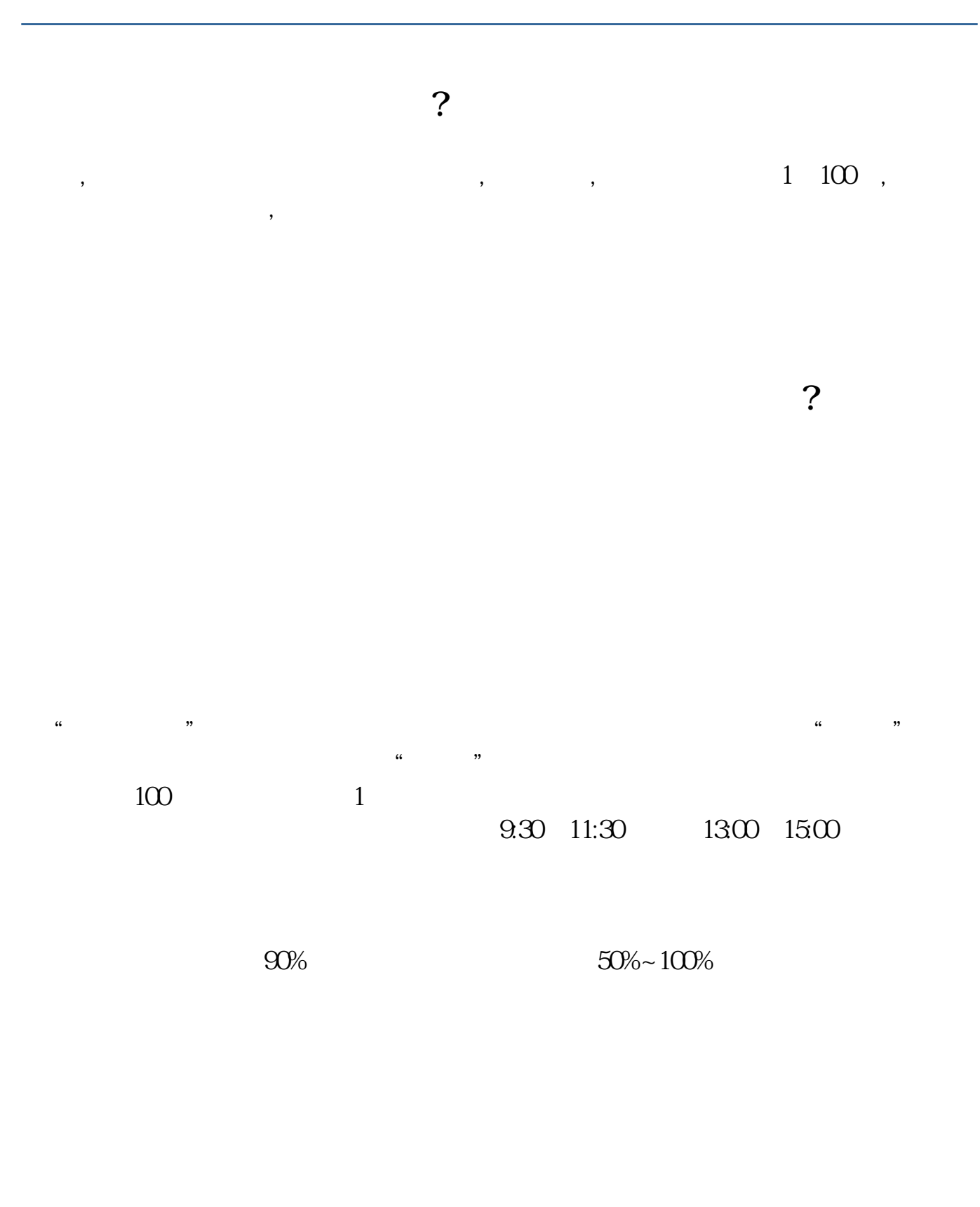

 $pdf$ 

**在网上开股票帐户需要多久才发短信通知成功了? www.83717878.com**

 $\overline{\phantom{a}}$  doc [更多关于《股票开户要多久》的文档...](https://www.baidu.com/s?wd=%E8%82%A1%E7%A5%A8%E5%BC%80%E6%88%B7%E8%A6%81%E5%A4%9A%E4%B9%85)

http://www.83717878.com/read/177.html